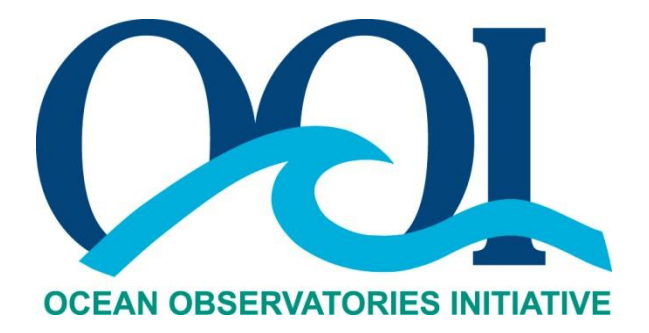

# **DATA PRODUCT SPECIFICATION FOR TURBULENT POINT WATER VELOCITY**

# **FROM NORTEK VECTOR ON ENDURANCE MFN AND ENDURANCE BEP**

Version 1-02 Document Control Number 1341-00780 2016-10-18

Consortium for Ocean Leadership 1201 New York Ave NW, 4<sup>th</sup> Floor, Washington DC 20005 [www.OceanLeadership.org](http://www.oceanleadership.org/)

in Cooperation with

University of California, San Diego University of Washington Woods Hole Oceanographic Institution Oregon State University Scripps Institution of Oceanography Rutgers University

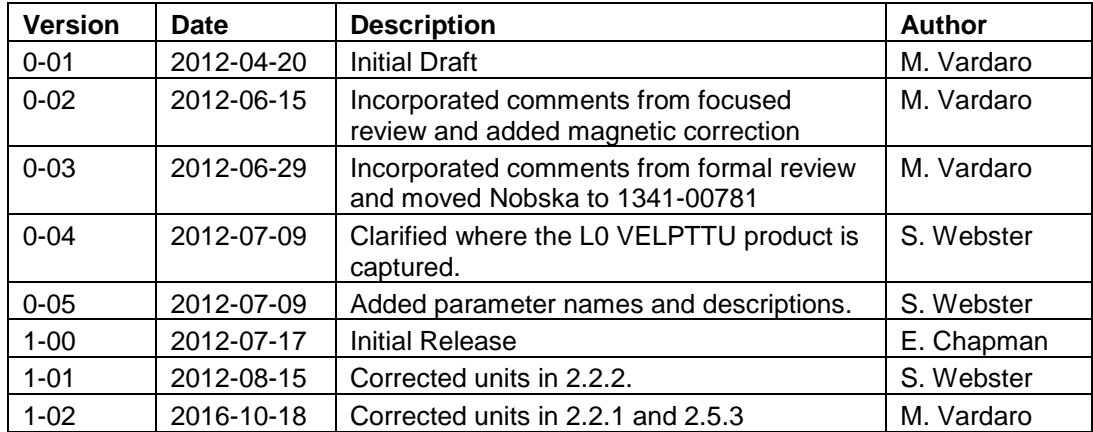

## **Document Control Sheet**

## **Signature Page**

This document has been reviewed and approved for release to Configuration Management.

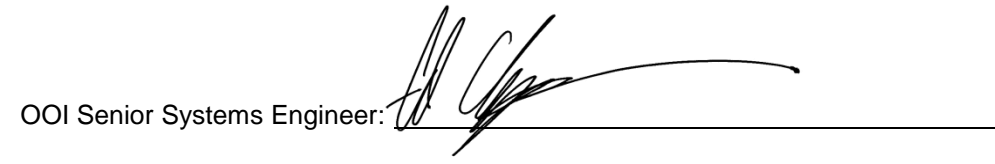

Date:2012-07-17

This document has been reviewed and meets the needs of the OOI Cyberinfrastructure for the purpose of coding and implementation.

OOI CI Signing Authority: William Ful

Date: 2012-07-17

## **Table of Contents**

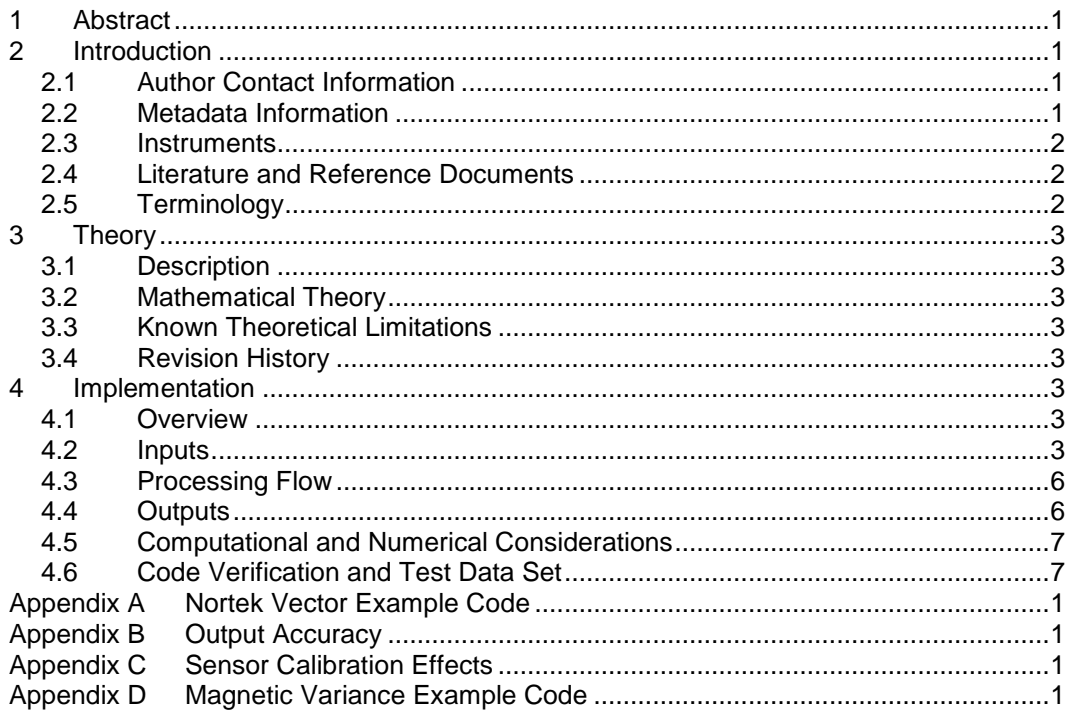

#### <span id="page-4-0"></span>**1 Abstract**

This document describes the computation used to calculate the OOI Level 1 Turbulent Point Water Velocity VELPTTU data product, which is calculated using the data from the Nortek Vector instrument for Series C and D of the VEL3D instrument. This document is intended to be used by OOI programmers to construct appropriate processes to create the L1 VELPTTU product.

#### <span id="page-4-1"></span>**2 Introduction**

#### <span id="page-4-2"></span>2.1 Author Contact Information

Please contact Michael Vardaro (mvardaro@coas.oregonstate.edu) or the Data Product Specification lead [\(DPS@lists.oceanobservatories.org\)](mailto:ATBD@lists.oceanobservatories.org) for more information concerning the computation and other items in this document.

#### <span id="page-4-3"></span>2.2 Metadata Information

#### 2.2.1 Data Product Name

- The OOI Core Data Product Name for this product is
	- VELPTTU

The OOI Core Data Product Descriptive Name for this product is

**Turbulent Point Water Velocity** 

#### This Data Product is comprised of 3 parameters:

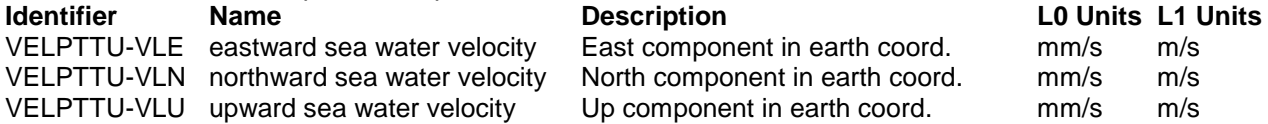

#### 2.2.2 Data Product Abstract (for Metadata)

The OOI Level 1 Turbulent Point Water Velocity core data product measures current velocity, which can be used to derive turbulence data. The Nortek Vector measures current velocity within a 1 cm<sup>3</sup> box by transmitting a sound pulse from the center transducer. The instrument measures the Doppler shift introduced by the reflections from particles suspended in the water, which is picked up by the 3 receivers that surround the center transducer.

#### 2.2.3 Computation Name

Not required for data products.

#### 2.2.4 Computation Abstract (for Metadata)

This computation computes the OOI L1 Turbulent Point Water Velocity core data product, which is calculated using the raw binary data from the VEL3D family of instruments. The raw binary data is converted into ASCII text, magnetically corrected, and reported with associated metadata.

#### 2.2.5 Instrument-Specific Metadata

See Section 4.4 for instrument-specific metadata fields that must be part of the output data.

#### 2.2.6 Data Product Synonyms

n/a

#### 2.2.7 Similar Data Products

A similar product that this data product may be confused with is the Mean Point Water Velocity, VELPTMN from the VELPT family of instruments, or VELPROF, from the ADCP family of instruments.

#### <span id="page-5-0"></span>2.3 Instruments

For information on the instruments from which the L1 Turbulent Point Water Velocity core data product inputs are obtained, see the VELPTTU Processing Flow document (DCN 1342-00780). This document contains information on instrument classes and make/models; it also describes the flow of data from the VEL3D instruments through all of the relevant QC, calibration, and data product computations and procedures.

Please see the Instrument Application in the SAF for specifics of instrument locations and platforms.

#### <span id="page-5-1"></span>2.4 Literature and Reference Documents

Vector Current Meter User Manual N300-100, Rev H (2005) Nortek AS

(see Alfresco: *DPS Artifacts >> [1341-00780\\_VELPTTU](https://alfresco.oceanobservatories.org/alfresco/faces/jsp/dialog/container.jsp) >> [Vector\\_Manual\\_RevH.pdf\)](https://alfresco.oceanobservatories.org/alfresco/d/d/workspace/SpacesStore/bce080ee-4138-4551-adc5-7736a1b82893/Vector_Manual_RevH.pdf)* System Integrator Manual (2011) Nortek AS

(see Alfresco: *DPS Artifacts >> [1341-00780\\_VELPTTU](https://alfresco.oceanobservatories.org/alfresco/faces/jsp/dialog/container.jsp) >> [system-integrator-manual](https://alfresco.oceanobservatories.org/alfresco/d/d/workspace/SpacesStore/8b5a3449-40a1-4fdf-94f6-7e7ce64dfcc2/system-integrator-manual-september-2011.pdf)[september-2011.pdf\)](https://alfresco.oceanobservatories.org/alfresco/d/d/workspace/SpacesStore/8b5a3449-40a1-4fdf-94f6-7e7ce64dfcc2/system-integrator-manual-september-2011.pdf)*

#### <span id="page-5-2"></span>2.5 Terminology

2.5.1 Definitions

N/A

#### 2.5.2 Acronyms, Abbreviations and Notations

General OOI acronyms, abbreviations and notations are contained in the Level 2 Reference Module in the OOI requirements database (DOORS). The following acronyms and abbreviations are defined here for use throughout this document.

- 2.5.3 Variables and Symbols
- FS = Fractional seconds (indicates that time is being measured in hundredths of a second)
- $VA =$  Raw velocity (axis A), HEX format
- $VB =$  Raw velocity (axis B), HEX format
- VC = Raw velocity (axis C), HEX format
- $VD =$  Raw velocity (axis D), HEX format

**E = xx = Corrected East velocity component in earth coordinates, in m/s**

**N = yy = Corrected North velocity component in earth coordinates, in m/s**

#### **W = zz = Corrected Up velocity component in earth coordinates, in m/s**

- $T =$  Temperature, in  $^{\circ}C$
- $P =$  Pressure, in dbar
- $MX = X-axis$  direction cosine of the magnetic heading sensor
- MY = Y-axis direction cosine of the magnetic heading sensor
- Pitch = Angle of pitch, in  $\degree$
- Roll = Angle of roll, in  $\degree$

## <span id="page-6-0"></span>**3 Theory**

#### <span id="page-6-1"></span>3.1 Description

The Nortek Vector VEL3D instrument measures current velocity within a 1 cm<sup>3</sup> box by transmitting a sound pulse from the center transducer. The instrument measures the Doppler shift introduced by the reflections from particles suspended in the water, which is picked up by the 3 receivers that surround the center transducer. That data is combined with position information from an internal compass to create a raw binary data file (VELPTTU L0 data product) that is converted into ASCII text and reported as the VELPTTU L1 data product and associated metadata.

#### <span id="page-6-2"></span>3.2 Mathematical Theory

N/A

#### <span id="page-6-3"></span>3.3 Known Theoretical Limitations

<span id="page-6-4"></span>Too few or too many scattering particles can limit the performance of the Nortek Vector.

#### 3.4 Revision History

<span id="page-6-5"></span>No revisions to date.

#### **4 Implementation**

#### <span id="page-6-6"></span>4.1 Overview

This is a simple process of converting the Nortek binary files and parsing out the relevant outputs, namely the three velocity components (East, North, and Up), and all associated metadata. The instrument shall be configured to always generate data in earth coordinates, which are converted from beam coordinates using the manufacturer's onboard software. The flow direction is reported in "oceanographic convention" for direction – i.e. "direction to", as in "North" is flow towards the north. The compass heading is affected by the earth's magnetic field. As part of the generation of the L1a core product, a rotation on the vector will be applied. For input formats and relevant data, see below.

#### <span id="page-6-7"></span>4.2 Inputs

Inputs are:

- L0 VELPTTU velocity data product output from the Nortek Vector driver
- Magnetic Variation ( $magvar$ ). See section 4.3 Step 3 below.

#### Input Data Formats:

The Vector software creates the following binary files:

• The \*.hdr file (Header Data) is a self-documented table that contains the detailed data format of all the other ASCII files.

• The \*.dat files (Data File) contain velocity and pressure data at the full sample rate. The variables that make up the L0 VELPTTU data product are shown in bold in the table below.

• The \*.vhd files (Burst Header Data) contain a time stamp and noise information from the beginning and end of each sampling burst

• The \*.sen files (System Data) contain system data such as the time/date, compass, tilt, temperature, battery voltage, etc. These data are sampled once per second.

The content of each file is described in the tables below. These files can be converted to ASCII format files using the sample code in Appendix A. Once translated, the relevant information will be corrected for the effect of the earth's magnetic field and reported as East, North and Up components. Relevant metadata from these files will also be stored (see section 4.4).

#### **Sensors data (.sen)**

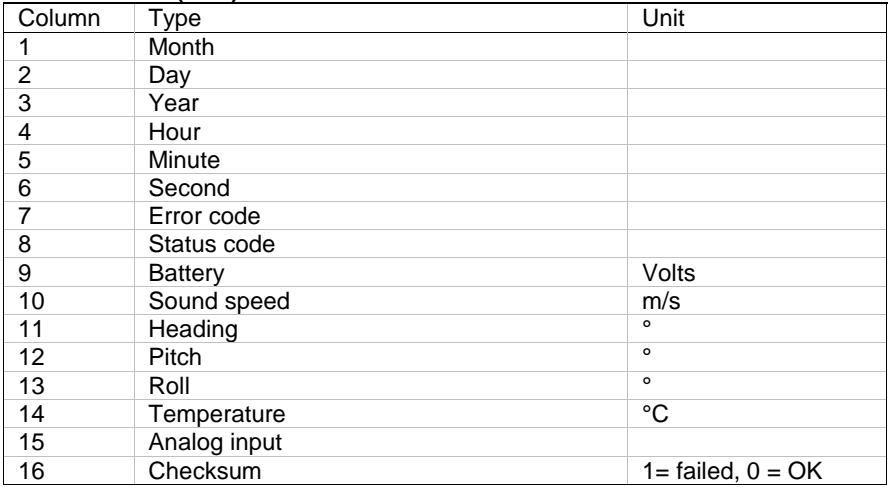

#### **Burst header data (.vhd)**

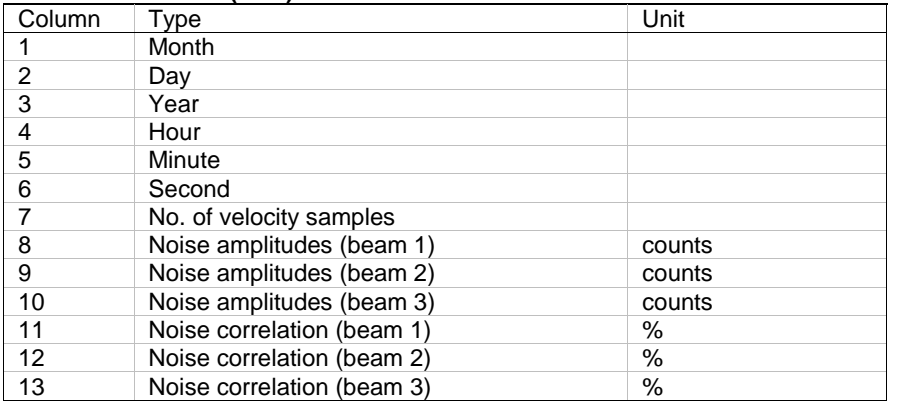

#### **Velocity data (.dat)**

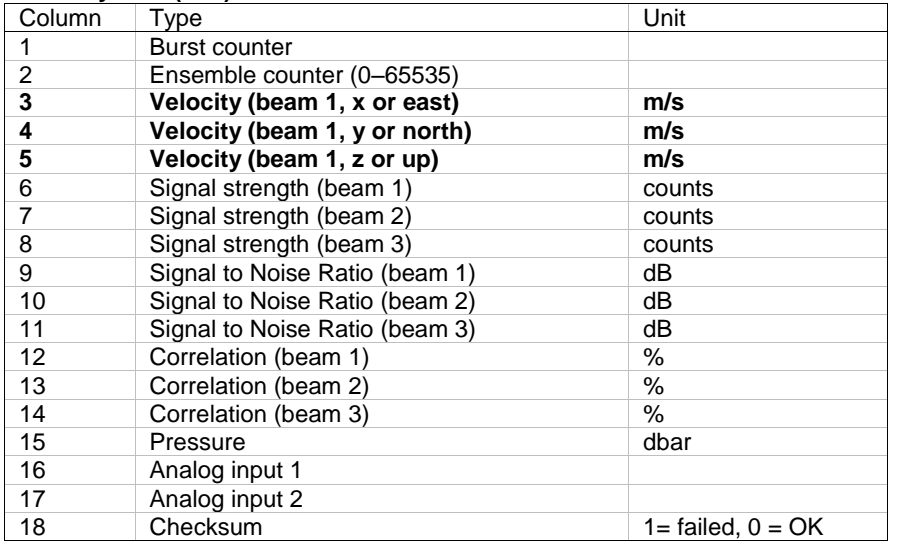

#### <span id="page-9-0"></span>4.3 Processing Flow

The specific steps necessary to create all calibrated and quality controlled data products for each OOI core instrument are described in the instrument-specific Processing Flow documents (DCN 1342-00780). These processing flow documents contain flow diagrams detailing all of the specific procedures (data product and QC) necessary to compute all levels of data products from the instrument and the order in which these procedures are performed.

The processing flow for the VEL3D computation is as follows (in Matlab syntax):

Step 1: Download binary file from Nortek instrument.

Step 2: Convert into ASCII text using provided sample code. The three Velocity variables shown in bold in the Velocity data file description above should be saved as the L0 VELPTTU data product.

Step 3: The magnetic variation correction should be applied to the velocity components using Equation 1. In Equation 1, the magnetic variation estimate for each deployment (*magvar*) can be calculated from the NOAA national geophysical data center website [\(http://www.ngdc.noaa.gov/geomagmodels/Declination.jsp\)](http://www.ngdc.noaa.gov/geomagmodels/Declination.jsp)

Positive magnetic variation means that magnetic north is east of true north and negative one means that magnetic north is west of true north. Inputs are horizontal velocity profiles in earth coordinates (East and North, or "xx,yy").

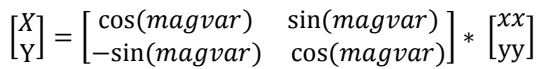

(Equation 1)

Matlab example code is provided in Appendix D.

Step 4: Report the rotated, magnetic variation corrected velocity data components as the L1 VELPTTU data product along with the associated metadata

<span id="page-9-1"></span>Step 5: Perform the necessary QC steps as outlined in the processing flow document

#### 4.4 Outputs

The outputs of the Turbulent Point Water Velocity computation are

 L1 VELPTTU East, North, and Up components of velocity, corrected for magnetic variation, in m/s, as 4 character floating point numbers, %.3f

The metadata that must be included with the output are

- All other variables included in the file or associated header files, including:
	- o Time stamp in MM:DD:YYYY HH:MM:SS.SS
		- o Temperature in °C, as a 4 character floating point number, %.2f
		- o Pressure in dbar, as a 3 character floating point number, %.2f
		- o Pitch and roll in °, as a 2 character floating point number, %.1f
		- $\circ$  Heading in  $\circ$ , as a 4 character floating point number, %.1f
		- o Signal strength in counts, as a 3 character floating point number, %.0f
		- $\circ$  Signal to Noise Ratio (SNR) in dB, as a 4 character floating point number, %.2f
		- o Correlation in %, as a 3 character floating point number, %.0f
	- o Sound speed in m/s, as a 5 character floating point number, %.1f

See Appendix B for a discussion of the accuracy of the output.

## <span id="page-10-0"></span>4.5 Computational and Numerical Considerations

#### 4.5.1 Numerical Programming Considerations

There are no numerical programming considerations for this computation. No special numerical methods are used.

#### 4.5.2 Computational Requirements

<span id="page-10-1"></span>N/A

#### 4.6 Code Verification and Test Data Set

The code will be verified using the test data set provided, which contains inputs and their associated correct outputs. CI will verify that the code is correct by checking that the output, generated using the test data inputs, is identical to the test data output. See Alfresco (*DPS Artifacts >> [1341-00780\\_VELPTTU\)](https://alfresco.oceanobservatories.org/alfresco/faces/jsp/dialog/container.jsp)* for Nortek test data sets, which are too large to include here. Magnetic correction was not done on this test data, but the code can be validated using the VELPTMN DPS (DCN 1341-00790).

## <span id="page-11-0"></span>**Appendix A Nortek Vector Example Code**

#### A.1 Read\_vctr Code

(Code courtesy of Chris Wingard, Oregon State University)

```
function vctr = read_vctr(vctr_file,SampleRate,StrtTime)
```

```
% open the file for reading and mark the location(s) of the sync/id 
% bytes in the file.
fid = fopen(vctr_file, 'rb');bytes = fread(fid,'uchar','l'); % read in the bytes to find the sync characters
% Vector velocity data
vLoc = find(bytes(1:end-1) == hex2dec('a5') & bytes(2:end) == hex2dec('10'));
% Vector system data
sLoc = find(bvtes(1:end-1) == hex2dec('a5') & bytes(2:end) == hex2dec('11'));
clear bytes
% test for end of file versus record length issues
nLast = ftell(fid);
% final number of bytes in file (end of file marker)
if nLast - sLoc(end) < 28; \% test if last record is correct length
      sLoc(end) = []; % for the system data
end %if
sRec = length(sLoc); % number of sync bytes found equals estimated # of records
if nLast - vLoc(end) < 24; % test if last record is correct length
      vLoc(end) = []; % for the velocity data
end %if
vRec = length(vLoc); % number of sync bytes found equals estimated # of records
clear nLast
% Set up an array combining the locations of the sync/id pairs of the 
% different records. The system data is sampled at 1 Hz, while the 
% velocity data is sampled at a user specified rate (SampleRate). The 
% number of bytes per velocity packet is 24, and the number of bytes 
% per system packet is 28 bytes. Thus, if you do the math and have read 
% the manual and Nortek's support website, there are 24 * SampleRate + 
% 28 bytes between each system packet. So we can get at incomplete 
% packets using the three different sets of numbers. This will be 
% useful later on in determining the timing of each velocity data 
% packet with respect to the system packets.
SyncLoc = zeros(sRec+vRec,3);
SyncLoc(1:sRec,1) = sLoc;SyncLoc(sRec+1:end,1:2) = [vLoc ones(vRec,1)];SyncLoc = sortrows(SyncLoc,1); % SyncLoc is an array indicating byte count 
% (or location) for sync/id pairs and a flag for packet source (0 =% system, 1 = velocity)
% determine number of bytes between packets
nBytes = diff(SyncLoc); % number of bytes between sync/id pairs
m = (nBytes(:,1) \sim = 24 \& nBytes(:,2) \ll = 0) | ...
```
 $(nBytes(:,1) \approx 28 \& nBytes(:,2) \approx 1)$ ; % find & flag incomplete records  $SyncLoc(m==1,:) = []$ ; clear nBytes m

```
% reset the sync/id locations and number of records to good packets only
sLoc = find(SvncLoc(.2) == 0); sRec = lenath(sLoc);
vLoc = find(SyncLoc(:,2) == 1); vRec = length(vLoc);
```

```
switch nargin
```

```
case 3
 % determine the offset between the vector clock and GPS time. 
 % This won't be 100% accurate, but it will work well enough for 
 % our purposes (99%).
 tm2first = (sLoc(1) - vLoc(1)) / SampleRate;StrtTime = StrtTime + (tm2first / 60 / 60 / 24);
 clear tm2first
case 2
  StrtTime = 0;
otherwise
 error('you must give at least 2 inputs; in file and sample rate');
```
end

```
% preallocate arrays based on estimated number of records
% Velocity data
v\text{Sync} = \text{num2str(ones}(v\text{Rec}, 1) * 10); % sync = 0xA5
vId = num2str(ones(vRec,1)*10); % identification (0x10)vAna2LSB = ones(vRec, 1); % analog input 2 LSB
vCount = ones(vRec,1); % ensemble counter
vPrMSB = ones(vRec,1); % pressure MSB
vAna2MSB = ones(vRec, 1); % analog input 2 MSB
vPrLSW = ones(vRec,1); % pressure LSW
vSpare = ones(vRec, 1); % analog input 1 (fast)
vVel = ones(vRec, 3); % velocity (0.001 \text{ m/s})vAmp = ones(vRec, 3); % amplitude (counts)
vCorr = ones(vRec, 3); % correlation (0-100\%)vChecksum = zeros(vRec, 4); % checksum
% System data
sSync = num2str(ones(sRec,1)*10); % sync = 0xA5<br>sld = num2str(ones(sRec,1)*10); % identification (0x11)
sId = num2str(ones(sRec, 1)*10);sSize = ones(sRec, 1); % size of structure (1 word = 2 bytes)sClock = ones(sRec, 6); % date and time
sBattery = ones(sRec, 1); \% battery voltage (0.1 V)
sSoundSpeed = ones(sRec,1); \% speed of sound (0.1 \text{ m/s})sHeading = ones(sRec, 1); % compass heading (0.1 \text{ deg})sPitch = ones(sRec, 1); % compass pitch (0.1 deg)sRoll = ones(sRec, 1); % compass roll (0.1 deg)sTemperature = ones(sRec, 1); \% temperature (0.01 degC)
sError = ones(sRec,1); % error code
sStatus = ones(sRec, 1); % status
sSpace = ones(sRec, 1); % analog input 1 (slow)
sChecksum = zeros(sRec,4); % checksum
% read in the velocity data
for i = 1: vRec
     fseek(fid,SyncLoc(vLoc(i),1)-1,'bof');
     vSync(i,:) = dec2hex(fread(fid, 1, 'uchar', 'l'));vId(i,:) = dec2hex(fread(fid, 1, 'uchar', 'I'));vAna2LSB(i) = fread(fid,1,'uchar','l');
     vCount(i) = \text{fread}(\text{fid}, 1, 'uchar', 'l'),
```

```
vPrMSB(i) = freqdfid, 1, 'uchar', 'I');vAna2MSB(i) = \{read(fid.1, 'uchar'.']'\}.vPrLSW(i) = \{read(fid, 1, 'uint16', 'l')\};
      vSpare(i) = \text{fread}(fid, 1, 'uint16', 'l').vVel(i,:) = freqdfid.3. 'int16' 'l') * 0.001;vAmp(i,:) = \text{fread}(\text{fid}, 3, 'uchar', 'l');vCorr(i,:) = \text{fread}(\text{fid}, 3, 'uchar', 'l');vChecksum(i,1) = \{tread(fid,1,'uint16',T');\}% test the checksum
      fseek(fid, SyncLoc(vLoc(i), 1)-1, 'bof'); vSize = 24 / 2;
      cbuf = fread(fid,vSize*2,'uchar','l');
      ck = cChecksum(cbuf,vSize-1);
      vSum = \text{cbuf}(2^*vSize-1) + \text{cbuf}(2^*vSize) * 256;if vSum > 65536, vSum = vSum - 65536; end %if
      vChecksum(i, 2:3) = [ck vSum];if vChecksum(i,1) == ck && ck == vSum
        % checksum match, yeah!
        vChecksum(i, 4) = 1;
        SyncLoc(vLoc(i), 3) = 1;
      end %if
end %for
```

```
clear vLoc vRec i vSync vId vAna2LSB vAna2MSB vSpare vSize vSize cbuf ck vSum
```

```
% bring all the velocity data together
mGood = find(vChecksum(:, 4) == 1);
```

```
% pressure and cell depth calculations (from Nortek)
db = (65536 * vPrMSB(mGood) + vPrLSW(mGood)) * 0.001;clear vPrMSB vPrLSW
```

```
% combine the velocity data
Velocity = [db vCount(mGood,:) vVel(mGood,:) vAmp(mGood,:) vCorr(mGood,:)];
clear mGood nRec db vCount vVel vAmp vCorr vChecksum
```

```
% read in the system data
for i = 1:sRec
       fseek(fid,SyncLoc(sLoc(i),1)-1,'bof');
       sSync(i,:) = dec2hex(fread(fid, 1, 'uchar', 'I'));sId(i,:) = dec2hex(fread(fid, 1, 'uchar', 'l'));sSize(i) = freq(fid, 1, 'uint16', 'l');sClock(i,:) = str2num(dec2hex(fread(fid, 6, 'uchar', 'l'))';sBattery(i) = \frac{fread(fid, 1, 'uint16', 'l') * 0.1;}{1}sSoundSpeed(i) = fread(fid, 1, 'uint16', 'l') * 0.1;
       sHeading(i) = fread(fid, 1, 'int16', 'l') * 0.1;
       sPitch(i) = freqdfid, 1, 'int16', 'l') * 0.1;sRoll(i) = freqdfid, 1, 'int16', 'l') * 0.1;sTemperature(i) = \frac{fread(fid.1)}{int16'(T)} * 0.01;
       sError(i) = \frac{fread(fid, 1, 'char', T')}{i}sStatus(i) = \text{fread}(\text{fid}, 1, \text{'char'}, I');
       sSpace(i) = freqdfid, 1, 'uint16', 'l');sChecksum(i,1) = \{tread(fid,1,'uint16',T)\};
       % test the checksum
       fseek(fid,SyncLoc(sLoc(i),1)-1,'bof');
       cbuf = fread(fid,sSize(i)*2,'uchar','l');
       ck = cChecksum(cbuf,sSize(i)-1);
       sSum = \text{cbuf}(2*sSize(i)-1) + \text{cbuf}(2*sSize(i)) * 256;
```

```
if sSum > 65536, sSum = sSum - 65536; end %if
      sChecksum(i.2:3) = [ck sSum]:if sChecksum(i,1) == ck && ck == sSum
        % checksum match, yeah!
        sChecksum(i.4) = 1:
        SyncLoc(sLoc(i),3) = 1;
      end %if
end %for
clear sLoc sRec i sSync sId sSize sSpare sSize cbuf ck sSum
fclose(fid); clear fid ans
% bring all the system data together
mGood = find(sChecksum(:, 4) == 1);sec = mGood(1) - 1;clear sChecksum
% decimal day of year calculation
sdn = datenum(sClock(mGood,5)+2000,sClock(mGood,6),sClock(mGood,3),...
      sClock(mGood,4),sClock(mGood,1),sClock(mGood,2));
offset = sdn(1) - (StrTime + (sec/60/60/24));sdn = sdn - offset;dVec = datevec(sdn(1));
vd = sdn - datenum(dVec(1)-1,12,31);clear StrtTime sClock sdn offset
% Combine the system data 
System = [yd sError(mGood) sStatus(mGood) sBattery(mGood) sSoundSpeed(mGood) ...
      sTemperature(mGood) sHeading(mGood) sPitch(mGood) sRoll(mGood)];
clear yd sError sStatus sBattery sSoundSpeed sTemperature sHeading sPitch sRoll
clear mGood
%%%% now glue it all together %%%%
% set the final sync/id array to good packets only
m = \text{SyncLoc}(:,3) == 0; \text{SyncLoc}(m == 1,:) = []; \text{clear } msLoc = find(SyncLoc(:,2) == 0); sRec = length(sLoc);vLoc = find(SyncLoc(:,2) == 1); vRec = length(vLoc);% create a cumulative packet counter (based on the count variable in the
% velocity data) and adjust it for any dropped packets
\text{cnt} = 0:\text{vRec-1}; \text{dCnt} = \text{diff}(\text{Velocity}(:,2));
m = \text{find}(dCnt \sim = 1 \& dCnt \sim = -255);for i = 1: length(m)if dCnt(m(i)) < 0dp = 255 - dCnt(m(i)); % number of dropped packets
      else
        dp = dCnt(m(i));
      end %if
      \text{cnt}(m(i)+1:\text{end}) = \text{cnt}(m(i)+1:\text{end}) + (\text{dp} - 1);end %while
clear dCnt m i dp
% assign the 1 Hz time record to the appropriate velocity packets
tm = zeros(vRec, 4) * NaN;for i = 1: length (sLoc)m = find(SyncLoc(vLoc, 1) == SyncLoc(sLoc(i)+1, 1));
```

```
if isempty(m) == 0nPac = (SyncLoc(vLoc(m),1) - SyncLoc(sLoc(i),1)) - 28;
        if nPac \sim = 0, nPac = nPac / 24; end %if
        tm(m,1) = System(i,1) + ((nPac / SampleRate) .../ 60 / 60 / 24);
        tm(m,2) = i; % system packet number
      end %if
end %for
clear i m nPac
% extrapolate the 1 Hz time record to the SampleRate Hz velocity data based on
% the cumulative counter created above.
m = \text{find}(\text{isnan}(\text{tm}(:,1)) == 0);tic = (cnt(1:m(1)-1) - cnt(m(1))) / SampleRate;
tm(1:m(1)-1,1) = tm(m(1),1) + tic'/60/60/24;for i = 1: length(m) - 1tic = (cnt(m(i)+1:m(i+1)-1) - cnt(m(i))) / 64;tm(m(i)+1:m(i+1)-1,1) = tm(m(i),1) + tic'/60/60/24;end %for
tic = (cnt(mend) + 1:end) - cnt(mend))) / SampleRate;tm(m(end) + 1:end, 1) = tm(m(end), 1) + tic' / 60 / 60 / 24;clear cnt m tic i
% extrapolate the rest of the 1 Hz data onto the SampleRate Hz velocity
% data.
% heading, pitch, roll, sound speed, battery, temperature
[Hx,Hy] = pol2cart(rad(System(:,7)),1);extrp = interp1(System(:,1), [System(:,4:6) Hx Hy System(:,8:9)], tm(:,1));th = deg(cart2pol(extrp(:,4),extrp(:,5));
m = \text{find}(\text{th} < 0); \text{ th}(m) = \text{th}(m) + 360; \text{ clear } mclear Hx Hy
% error and status codes
for i = 1:sRec
      m = \text{find}(\text{tm}(:,2) == i);n = \text{find}(\text{tm}(:,2) - 1 == i);if isempty(n) == 1 \parallel i == sRec
        n = vRecend %if
      tm(m:n,3:4) = remnat(System(i,2:3), 1 + n - m, 1);end %for
clear i m n
% and finally .... really ...
% smooth the pressure record
db = running(Velocity(:,1),'median',9,1);db = runnina(db.'median'.9.1);db = running(db, 'mean', 13, 1);vctr = [tm(15:end-14,1) db tm(15:end-14,3:4) Velocity(15:end-14,2:11) ...
      th(15:end-14) extrp(15:end-14,[6:7 1:3])];
m = any(inan(vctr)) == 1; vctr(m == 1,:) = [];clear tm extrp th db m
% clean up
```

```
clear SyncLoc sLoc sRec vLoc vRec System Velocity
```
% print the data to a file  $dStr = datastr(vctr(:,1) + dataenum(dVec(1)-1,12,31),'yyymmddHHMMSS.FFF');$  $fn = \text{strrep}(vctr$  file,'/vec/','/vac/');  $fn = \text{strrep}(fn, \text{'}.\text{vec}', \text{'}.\text{vac}');$ 

```
fid = fopen(fn, 'wt');
fprintf(fid,'Yday(gmt)\tyyyymmddHHMMSS.SSS\tDepth(db)\tError\tStatus\tCount\t');
fprintf(fid,'East(m/s)\tNorth(m/s)\tUp(m/s)\t');
fprintf(fid,'Amp1(cnts)\tAmp2(cnts)\tAmp3(cnts)\t');
fprintf(fid,'Cor1(%%)\tCor2(%%)\tCor3(%%)\t');
fprintf(fid,'Heading(deg)\tPitch(deg)\tRoll(deg)\t');
fprintf(fid,'Battery(V)\tSoundSpeed(m/s)\tTemp(degC)\n');
for i = 1: size (vctr. 1)
      fprintf(fid,'%11.7f\t%18s\t%6.3f\t%3d\t%4d\t%4d\t',vctr(i,1),dStr(i,:),vctr(i,2:5));
      fprintf(fid,'%7.4f\t%7.4f\t%7.4f\t',vctr(i,6:8));
      fprintf(fid,'%4.0f\t%4.0f\t%4.0f\t',vctr(i,9:11));
      fprintf(fid,'%4.0f\t%4.0f\t%4.0f\t',vctr(i,12:14));
      fprintf(fid,'%5.1f\t%5.1f\t%5.1f\t',vctr(i,15:17));
      fprintf(fid,'%4.1f\t%6.1f\t%4.1f\n',vctr(i,18:20));
end %for
fclose(fid);
clear fid dStr fn i
```
## A.2 pol2cart Code

```
pol2cart = A MATLAB function that converts polar coordinates to Cartesian: 
              http://www.mathworks.com/help/techdoc/ref/pol2cart.html
```
## A.3 cart2pol Code

```
cart2pol = A MATLAB function that converts Cartesian coordinates to polar: 
              http://www.mathworks.com/help/techdoc/ref/cart2pol.html
```
<span id="page-17-0"></span>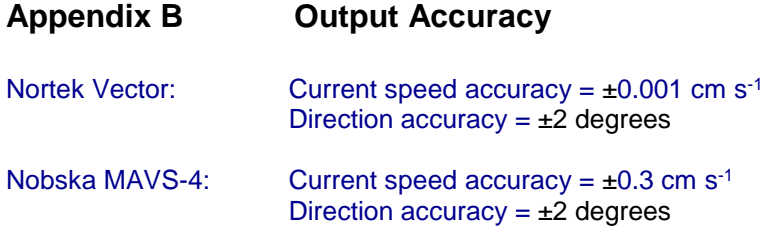

VELPTTU Accuracy Requirements are stated as:

L4-CG-IP-RQ-260 Three axis point water velocity instruments shall measure three axes of current speed with an accuracy of  $\pm 1$  cm s<sup>-1</sup>.

L4-CG-IP-RQ-266 Three axis point water velocity instruments shall have a direction accuracy of ±2 degrees.

## <span id="page-17-1"></span>**Appendix C Sensor Calibration Effects**

Calibration for VEL3D instruments is extremely important, especially compass and pitch/roll calibration. Details can be found in the Nortek Vector and Nobska MAVS-4 User Manuals, archived on Alfresco (See Alfresco (*DPS Artifacts >> [1341-00780\\_VELPTTU\)](https://alfresco.oceanobservatories.org/alfresco/faces/jsp/dialog/container.jsp)*.

#### <span id="page-17-2"></span>**Appendix D Magnetic Variance Example Code**

Matlab example code for transformation to correct for magnetic variance: (Code courtesy of Janet Fredericks, Woods Hole Oceanographic Institution)

% Apply magnetic variation 'Degrees' (see Section 4.3 Step 3) % Note: use of atan2 changes heading range from 0-360 to +/-180. % east/north are velocities relative to magnetic north magvar = Degrees \* pi/180; % convert to radians  $i = sqrt(-1)$ ; unit\_vec =  $sin(hd<sup>*</sup>pi/180) + i<sup>*</sup> cos(hd<sup>*</sup>pi/180)$ ;  $x = \text{real}(\text{unit vec})^*\cos(\text{magvar}) + \text{imag}(\text{unit vec})^*\sin(\text{magvar});$ y = imag(unit\_vec)\*cos(magvar) - real(unit\_vec)\*sin(magvar);  $hd = \frac{atan2(x, y) * 180}{pi;}$  $x =$  east\*cos(magvar) + north\*sin(magvar); y = north\*cos(magvar) - east\*sin(magvar); east rotated = x; north rotated = y; magvar = magvar \* 180/pi; % save value in degrees

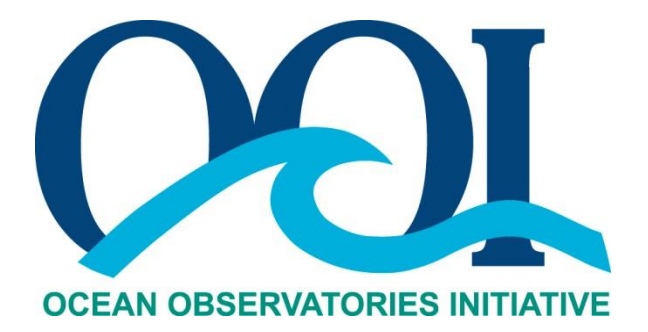

# **DATA PRODUCT SPECIFICATION FOR TURBULENT POINT WATER VELOCITY**

## **FROM NOBSKA MAVS-4**

**ON RSN J-BOXES, RSN DEEP PROFILER, AND CGSN GLOBAL WIRE-FOLLOWING PROFILER**

Version 1-01 Document Control Number 1341-00781 2012-08-15

Consortium for Ocean Leadership 1201 New York Ave NW, 4<sup>th</sup> Floor, Washington DC 20005 [www.OceanLeadership.org](http://www.oceanleadership.org/)

in Cooperation with

University of California, San Diego University of Washington Woods Hole Oceanographic Institution Oregon State University Scripps Institution of Oceanography

Rutgers University

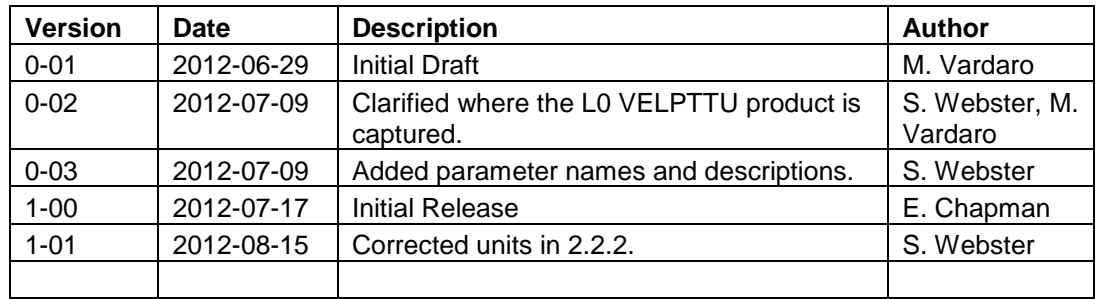

## **Document Control Sheet**

## **Signature Page**

This document has been reviewed and approved for release to Configuration Management.

OOI Senior Systems Engineer:

Date:2012-07-17

This document has been reviewed and meets the needs of the OOI Cyberinfrastructure for the purpose of coding and implementation.

William Ful OOI CI Signing Authority:

Date: 2012-07-17

## **Table of Contents**

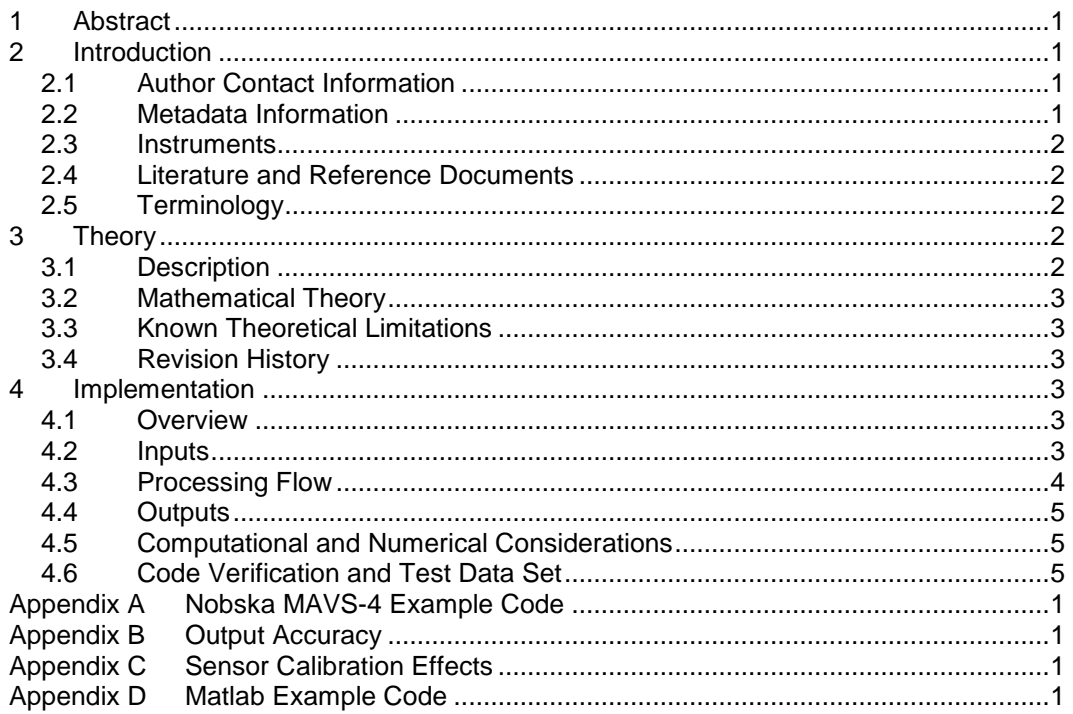

## **1 Abstract**

This document describes the computation used to calculate the OOI Level 1 Turbulent Point Water Velocity VELPTTU data product, which is calculated using the data from the Nobska MAVS-4 instrument for Series B of the VEL3D instrument. This document is intended to be used by OOI programmers to construct appropriate processes to create the L1 VELPTTU product.

## **2 Introduction**

#### 2.1 Author Contact Information

Please contact Michael Vardaro (mvardaro@coas.oregonstate.edu) or the Data Product Specification lead [\(DPS@lists.oceanobservatories.org\)](mailto:ATBD@lists.oceanobservatories.org) for more information concerning the computation and other items in this document.

#### 2.2 Metadata Information

#### 2.2.1 Data Product Name

The OOI Core Data Product Name for this product is

- VELPTTU

The OOI Core Data Product Descriptive Name for this product is

**Turbulent Point Water Velocity** 

#### This Data Product is comprised of 3 parameters:

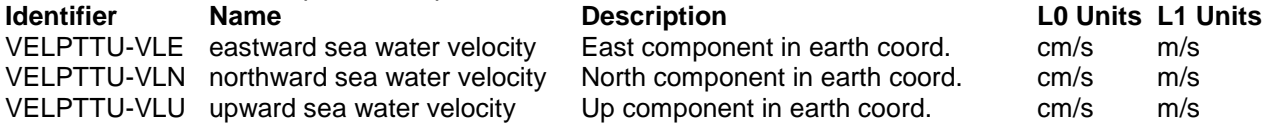

#### 2.2.2 Data Product Abstract (for Metadata)

The OOI Level 1 Turbulent Point Water Velocity core data product measures current velocity, which can be used to derive turbulence data. The Nobska MAVS-4 instrument uses acoustic pulses from a transducer to measure the acoustic travel time between paired transducer and receiver rings. This product has had a correction for magnetic variation applied to it.

#### 2.2.3 Computation Name

Not required for data products.

#### 2.2.4 Computation Abstract (for Metadata)

This computation computes the OOI L1 Turbulent Point Water Velocity core data product, which is calculated using the raw binary data from the VEL3D family of instruments. The raw binary data is converted into ASCII text, magnetically corrected, and reported with associated metadata.

#### 2.2.5 Instrument-Specific Metadata

See Section 4.4 for instrument-specific metadata fields that must be part of the output data.

#### 2.2.6 Data Product Synonyms

n/a

#### 2.2.7 Similar Data Products

A similar product that this data product may be confused with is the Mean Point Water Velocity, VELPTMN from the VELPT family of instruments, or VELPROF, from the ADCP family of instruments.

#### 2.3 Instruments

For information on the instruments from which the L1 Turbulent Point Water Velocity core data product inputs are obtained, see the VELPTTU Processing Flow document (DCN 1342-00780). This document contains information on instrument classes and make/models; it also describes the flow of data from the VEL3D instruments through all of the relevant QC, calibration, and data product computations and procedures.

Please see the Instrument Application in the SAF for specifics of instrument locations and platforms.

#### 2.4 Literature and Reference Documents

MAVS-4 Operations Manual, v. 4.7 (2009) Nobska Development Corporation

(see Alfresco: *DPS Artifacts >> [1341-00780\\_VELPTTU](https://alfresco.oceanobservatories.org/alfresco/faces/jsp/dialog/container.jsp) >> [MAVS34\\_7 Manual.pdf\)](https://alfresco.oceanobservatories.org/alfresco/d/d/workspace/SpacesStore/8ac4473a-df48-4832-8c6e-cd55b0ad8af3/MAVS34_7%20Manual.pdf)* Personal communication from Albert J. Williams.

#### 2.5 Terminology

#### 2.5.1 Definitions

N/A

#### 2.5.2 Acronyms, Abbreviations and Notations

General OOI acronyms, abbreviations and notations are contained in the Level 2 Reference Module in the OOI requirements database (DOORS). The following acronyms and abbreviations are defined here for use throughout this document.

#### 2.5.3 Variables and Symbols

- FS = Fractional seconds (indicates that time is being measured in hundredths of a second)
- $VA =$  Raw velocity (axis A), HEX format
- $VB =$  Raw velocity (axis B), HEX format
- $VC =$  Raw velocity (axis C), HEX format
- $VD =$  Raw velocity (axis D), HEX format
- **E = xx = Corrected East velocity component in earth coordinates, in cm/s**
- **N = yy = Corrected North velocity component in earth coordinates, in cm/s**

#### **W = Corrected Up velocity component in earth coordinates, in cm/s**

- $T =$  Temperature, in  $°C$
- $P =$  Pressure, in dbar
- $MX = X-axis$  direction cosine of the magnetic heading sensor
- MY = Y-axis direction cosine of the magnetic heading sensor
- Pitch = Angle of pitch, in  $\degree$
- Roll = Angle of roll, in  $\degree$

#### **3 Theory**

#### 3.1 Description

The Nobska MAVS-4 VEL3D instrument has two parallel acoustic rings that support four pairs of acoustic transducers, which define a set of four acoustic paths along which the velocity

components are measured. That data is combined with position information from an internal compass to create a raw binary data file (VELPTTU L0 data product) that is converted into ASCII text and reported as the VELPTTU L1 data product and associated metadata. In real-time streaming mode, the data is transmitted directly in ASCII text format.

## 3.2 Mathematical Theory

N/A

## 3.3 Known Theoretical Limitations

Too few or too many scattering particles can limit the performance of the Nortek Vector.

#### 3.4 Revision History

No revisions to date.

#### **4 Implementation**

#### 4.1 Overview

This is a simple process of reading the ASCII text (Nobska) and parsing out the relevant outputs, namely the three velocity components (East, North, and Up), and all associated metadata. The instrument shall be configured to always generate data in earth coordinates, which are converted from beam coordinates using the manufacturer's onboard software. The flow direction is reported in "oceanographic convention" for direction – i.e. "direction to", as in "North" is flow towards the north. The compass heading is affected by the earth's magnetic field. As part of the generation of the L1a core product, a rotation on the vector will be applied. For input formats and relevant data, see below.

#### 4.2 Inputs

Inputs are:

- L0 VELPTTU velocity data product output from the Nobska MAVS-4 driver
- Magnetic Variation ( $magvar$ ). See section 4.3 Step 3 below.

#### Input Data Formats:

The Nobska software can create a binary package containing all deployment data, but in streaming mode the data is displayed in ASCII format that can be parsed according to the implementation rules in Section 4. Once parsed, the data will be magnetically corrected and reported as East, North, and Up (ENU) components, along with relevant metadata (see section 4.4).

In the UW configuration the data will be output as RS232 at 38,400 baud, 8 bit, no parity, 1 stop bit. The format is user-selectable; the preferred format is **Option 4** (Cartesian Earth frame vectors), and the variables that make up the L0 VELPTTU data product are shown in bold text below:

Date Time FS VA VB VC VD E N W T P MX MY Pitch Roll

Where:

- Date = MM DD YYYY
- Time = HH mm SS.SS
- FS = Fractional seconds (indicates that time is being measured in hundredths of a second)
- $VA =$  Raw velocity (axis A), HEX format
- $VB =$  Raw velocity (axis B), HEX format
- $VC =$  Raw velocity (axis C), HEX format
- $VD =$  Raw velocity (axis D), HEX format
- **E = Corrected East velocity component in earth coordinates, in cm/s**
- **N = Corrected North velocity component in earth coordinates, in cm/s**
- **W = Corrected Up velocity component in earth coordinates, in cm/s**
- $T =$  Temperature, in  ${}^{\circ}C$
- $P =$  Pressure, in dbar
- $MX = X-axis$  direction cosine of the magnetic heading sensor
- MY = Y-axis direction cosine of the magnetic heading sensor
- Pitch = Angle of pitch, in  $\degree$
- Roll = Angle of roll, in  $\degree$

MM is month (1-12), DD is day of month (1-31), YYYY is year (20xx), HH is hour (00-23), mm is minute (0-59), SS.SS is seconds (0.00-59.99). The time stamp may be truncated to leave off the hundredths of seconds or the time stamp may be eliminated entirely and data records may start with what follows as selected by user.

Following the time stamp is a set of four words for raw acoustic axes measurements that may be 2s complement hexadecimal (0000-FFFF) or decimal cm/s (-183.7 to +183.7) or decimal equivalents to the hexadecimal values (0-65535) as selected by user. This transmission of raw axes is optional as well as the format selected by the user.

The next three words are velocities in cm/s (-183.7 to +183.7) for corrected earth coordinate components, east, north, and up (w). These can alternatively be delivered as instrument frame coordinates with the same range as Vx, Vy, and Vw or they can be delivered in earth frame as speed in cm/s (0-183.7), direction clockwise from magnetic north (0.0 - 359.9) and vertical velocity (-183.7 to +183.7). The choice of format is user selectable, but earth coordinates are preferred. These three words/parameters make up the L0 VELPTTU data product.

The next word is temperature of the housing in Celsius (-50.0 to +49.9).

The next word is pressure if the user has enabled measurement of pressure; the COL OOI MAVS4 MMP Titanium instruments do not have a pressure sensor so this field will be absent for the UW units.

MX and MY are direction cosines of the magnetic heading sensor along the instrument x and y axes (-1.000 to +1.000).

Pitch and Roll are instrument pitch and roll in the sense of pitch positive for right hand rule with thumb pointing along the positive x axis and finger curl positive (positive y axis rising above horizontal) while roll positive is thumb along positive y axis with finger curl up (x positive axis falling below horizontal) and the range is -59.9 to +59.9 degrees for each.

Each word is separated by space from the next and each record is separated by CR LF.

#### 4.3 Processing Flow

The specific steps necessary to create all calibrated and quality controlled data products for each OOI core instrument are described in the instrument-specific Processing Flow documents (DCN 1342-00780). These processing flow documents contain flow diagrams detailing all of the specific procedures (data product and QC) necessary to compute all levels of data products from the instrument and the order in which these procedures are performed.

The processing flow for the VEL3D computation is as follows (in Matlab syntax):

Step 1: Download ASCII data from Nobska VEL3D instruments.

Step 2: Parse ASCII text using provided sample code. The three Velocity variables shown in bold in the data file description in section 4.2.1 should be saved as the L0 VELPTTU data product.

Step 3: The magnetic variation correction should be applied to the velocity components using Equation 1. In Equation 1, the magnetic variation estimate for each deployment (*magvar*) can be calculated from the NOAA national geophysical data center website (<http://www.ngdc.noaa.gov/geomagmodels/Declination.jsp>)

Positive magnetic variation means that magnetic north is east of true north and negative one means that magnetic north is west of true north. Inputs are horizontal velocity profiles in earth coordinates (East and North, or "xx,yy").

 $\begin{bmatrix} X \\ Y \end{bmatrix}$  $[X] = \begin{bmatrix} \cos(magvar) & \sin(magvar) \\ -\sin(magvar) & \cos(magvar) \end{bmatrix}$  $\begin{bmatrix} \cos(magvar) & \sin(magvar) \\ -\sin(magvar) & \cos(magvar) \end{bmatrix} * \begin{bmatrix} xx \\ yy \end{bmatrix}$ 

(Equation 1)

Matlab example code is provided in Appendix D.

Step 4: Report the rotated, magnetic variation corrected velocity data components as the L1 VELPTTU data product along with the associated metadata

Step 5: Perform the necessary QC steps as outlined in the processing flow document

#### 4.4 Outputs

The outputs of the Turbulent Point Water Velocity computation are

 L1 VELPTTU East, North, and Up components of velocity, corrected for magnetic variation, in m/s, as 4 character floating point numbers, %.3f

The metadata that must be included with the output are

- All other variables included in the file or associated header files, including:
	- o Time stamp in MM:DD:YYYY HH:MM:SS.SS
	- o Temperature in °C, as a 4 character floating point number, %.2f
	- o Pressure in dbar, as a 3 character floating point number, %.2f
	- o Pitch and roll in °, as a 2 character floating point number, %.1f
	- o Direction cosines MX and MY, as a 3 character floating point number, %.2f
	- $\circ$  Signal strength in counts, as a 3 character floating point number, %.0f
	- $\circ$  Signal to Noise Ratio (SNR) in dB, as a 4 character floating point number, %.2f
	- o Correlation in %, as a 3 character floating point number, %.0f
	- o Sound speed in m/s, as a 5 character floating point number, %.1f

See Appendix B for a discussion of the accuracy of the output.

#### 4.5 Computational and Numerical Considerations

#### 4.5.1 Numerical Programming Considerations

There are no numerical programming considerations for this computation. No special numerical methods are used.

#### 4.5.2 Computational Requirements

N/A

#### 4.6 Code Verification and Test Data Set

The code will be verified using the test data set provided, which contains inputs and their associated correct outputs. CI will verify that the code is correct by checking that the output, generated using the test data inputs, is identical to the test data output. See Alfresco (*DPS*

*Artifacts >> [1341-00780\\_VELPTTU\)](https://alfresco.oceanobservatories.org/alfresco/faces/jsp/dialog/container.jsp)* for Nobska test data sets, which are too large to include here. Magnetic variation correction has not been applied to the test data set, but the code in Appendix D can be validated using the VELPTMN DPS (DCN 1341-00790).

## **Appendix A Nobska MAVS-4 Example Code**

(Code courtesy of Todd Morrison, Nobska)

```
/* MAVS4 Configuration Array */
struct {
 long SYS CLOCK ;
long BaudRate;
 short VersionNumber ;
short Initialized; \frac{1}{42} => been configured at least once \frac{1}{4}short /* Velocity */ V_offset[4] ; /* velocity always enabled */
float V\_scale; /* cm/s */
 short AnalogOut ;
 short Compass, M0_offset, M1_offset, M2_offset ;
float M0_scale, M1_scale, M2_scale ;
 short Tilt, TY_offset, TX_offset; /* y \rightarrow pitch, x \rightarrow roll */float TY_scale, TX_scale ; /* degrees */
 float TY_tempco, TX_tempco ; /* mV / degC */
  short FastSensor ;
 short Thermistor;
float Th_offset ;
 short Pressure, P_offset;
float P scale ;
float P_mA;
 short Auxiliary1, A1_offset;
float A1_scale ;
float A1 mA;
 short Auxiliary2, A2_offset ;
float A2_scale ;
 float A2_mA;
 short Auxiliary3, A3_offset;
float A3_scale ;
float A3 mA;
short SensorOrientation ;
  long SerialNumber ;
  char QueryCharacter ;
  short PowerUpTimeOut ;
} MAVS4_Config ;
struct {
  short Initialized ; /* 42 => deployment programmed at least once */
char line1[67];
 char line2[67];
 char line3[67];
  time_t StartTime ;
 time_t StopTime ;
 short FRAME ;
  short DataMonitor ;
short InternalLogging ;
 short AppendMode ;
  short BytesPerSample ;
 short VerboseMode ;
  short QueryMode ;
  short ExternalPower ;
 float MeasurementFrequency;
```

```
 time_tt MeasurementPeriod ;
  long MeasurementsPerSample ;
  time_tt SamplePeriod ;
  long SamplesPerBurst ;
 long IntervalBetweenBursts;
  long BurstsPerFile ;
  short StoreTime ;
  short StoreFractionalTime ;
  short StoreRawPaths ;
  char PathUnits ;
} MAVS4_Deploy ;
/* ==========>>> Function DisplayData() <<<========== */
void DisplayData(short spooling) {
 float u, v;
 float vf[4];
```

```
 if (MAVS4_Deploy.FRAME != NO_FRAME) {
 if (data.vector_avg[0] == 0x8000) {
  V3[0] = V3[1] = V3[2] = 999.0;
  if (MAVS4_Deploy.FRAME == R_THETA_W) {
     V3[1] = 0.0,
   }
  }
  else{
  V3[0] = ((float) data.vector_avg[0]) * V_scaleX4 ;V3[1] = ((float) data.vector_avg[1]) * V_scaleX4 ;V3[2] = ((float) data.vector_avg[2]) * V_scaleX4 ;if (MAVS4_Deploy.FRAME == R_THETA_W) {
     u = sqrt((V3[0] * V3[0]) + (V3[1] * V3[1]) + (V3[2] * V3[2]));
     v = -atan2(-V3[0], V3[1]) * degrees\_per\_radian;if (v < 0.0) v = v + 360.0;
     V3[0] = u; V3[1] = v;
   }
  }
 }
 if (MAVS4_Deploy.StoreTime) {
  print_time_wo_punc(data.time.secs) ;
 }
 if (MAVS4_Deploy.StoreFractionalTime) {
  printf(".%02ld", ((long) ((data.time.ticks/10) + 0.5))) ;
 }
if (MAVS4_Deploy.StoreRawPaths || MAVS4_Deploy.FRAME == NO_FRAME) {
  switch (MAVS4_Deploy.PathUnits) {
  case 'H':
   printf(" %04X %04X %04X %04X",
         data.path[0], data.path[1], data.path[2], data.path[3]) ;
   break ;
  case 'D':
   printf(" %6d %6d %6d %6d",
         data.path[0], data.path[1], data.path[2], data.path[3]) ;
   break ;
```

```
 case 'S':
   vf[0] = V scaleX2 * ((float) data.path[0]) ;
   v[f[1] = V_scaleX2 * ((float) data.path[1]);vf[2] = V_scaleX2 * ((float) data.path[2]);
   vf[3] = V scaleX2 * ((float) data.path[3]) ;
    printf(" %6.1f %6.1f %6.1f %6.1f",
          vf[0], vf[1], vf[2], vf[3]) ;
    break ;
   default:
    printf(" %04X %04X %04X %04X",
          data.path[0], data.path[1], data.path[2], data.path[3]) ;
    break ;
   }
 }
 if (MAVS4 Deploy.FRAME != NO FRAME) {
  if (MAVS4 Deploy.FRAME == R THETA W) {
    printf(" %5.1f %3.0f %6.1f", V3[0], V3[1], V3[2]) ;
   }
   else {
    printf(" %6.1f %6.1f %6.1f", V3[0], V3[1], V3[2]) ;
   }
 }
if (MAVS4_Config.Thermistor) printf("%6.2f",
                                 stofThermistor(data.T)) ;
if (MAVS4_Config.Pressure) printf(" %7.2f",
                                 stofPressure(data.D)) ;
  if (MAVS4_Config.Auxiliary1) {
  if (MAVS4_Config.A1_scale == 1.0) {
                      printf(" %4.0f",
                                 stofAuxiliary1(data.A1)) ;
   }
   else {
                        printf(" %13.6f",
                                 stofAuxiliary1(data.A1)) ;
   }
  }
  if (MAVS4_Config.Auxiliary2) {
  if (MAVS4 Config.A2 scale == 1.0) {
                       printf(" %4.0f",
                                 stofAuxiliary2(data.A2)) ;
   }
   else {
                        printf(" %13.6f",
                                 stofAuxiliary2(data.A2)) ;
   }
 }
  if (MAVS4_Config.Auxiliary3) {
  if (MAVS4_Config.A3_scale == 1.0) {
                       printf(" %4.0f",
                                 stofAuxiliary3(data.A3)) ;
   }
   else {
                        printf(" %13.6f",
                                 stofAuxiliary3(data.A3)) ;
   }
 }
```

```
 if (MAVS4_Config.Compass) {
   if (spooling) {
    cNorm = (float)
      (sqrt(((float) data.MX) * ((float) data.MX)) +(((float) data.MY) * ((float) data.MY))));
    if (cNorm != 0.0) {
      printf(" %5.2f %5.2f", cvrtMX, cvrtMY) ;
     }
    else {
      printf(" %5.2f %5.2f", 0.0, 0.0) ;
    }
   }
   else {
    printf(" %5.2f %5.2f", normMX, normMY) ;
   }
  }
  if (MAVS4_Config.Tilt) {
   ReadTilt(CONVERT) ;
   printf(" %5.1f %5.1f", tilt_array.fpitch, tilt_array.froll) ;
  }
 putz("n");
  fflush(stdout) ;
}
```
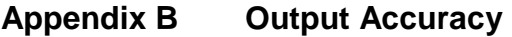

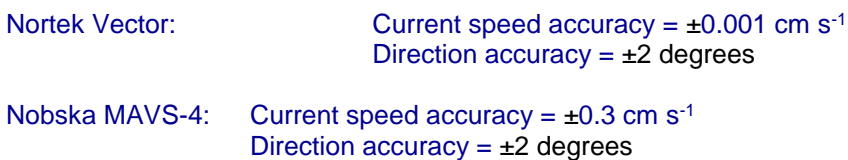

VELPTTU Accuracy Requirements are stated as:

L4-CG-IP-RQ-260 Three axis point water velocity instruments shall measure three axes of current speed with an accuracy of  $\pm 1$  cm s<sup>-1</sup>.

L4-CG-IP-RQ-266 Three axis point water velocity instruments shall have a direction accuracy of ±2 degrees.

## **Appendix C Sensor Calibration Effects**

Calibration for VEL3D instruments is extremely important, especially compass and pitch/roll calibration. Details can be found in the Nortek Vector and Nobska MAVS-4 User Manuals, archived on Alfresco (See Alfresco (*DPS Artifacts >> [1341-00780\\_VELPTTU\)](https://alfresco.oceanobservatories.org/alfresco/faces/jsp/dialog/container.jsp)*.

## **Appendix D Matlab Example Code**

Matlab example code for transformation to correct for magnetic variance: (Code courtesy of Janet Fredericks, Woods Hole Oceanographic Institution)

```
% Apply magnetic variation 'Degrees' (see Section 4.3 Step 3)
% Note: use of atan2 changes heading range from 0-360 to +/-180.
% east/north are velocities relative to magnetic north
magvar = Degrees * pi/180; % convert to radians
i = sqrt(-1);
unit_vec = sin(hd<sup>*</sup>pi/180) + i<sup>*</sup> cos(hd<sup>*</sup>pi/180);
x = real(unit\_vec)*cos(magvar) + imag(unit\_vec)*sin(magvar);y = imag(unit_vec)*cos(magvar) - real(unit_vec)*sin(magvar);
hd = \frac{atan2(x, y) * 180}{pi;}x = east*cos(magvar) + north*sin(magvar);
y = north*cos(magvar) - east*sin(magvar);
east rotated = x; north rotated = y;
magvar = magvar * 180/pi; % save value in degrees
```
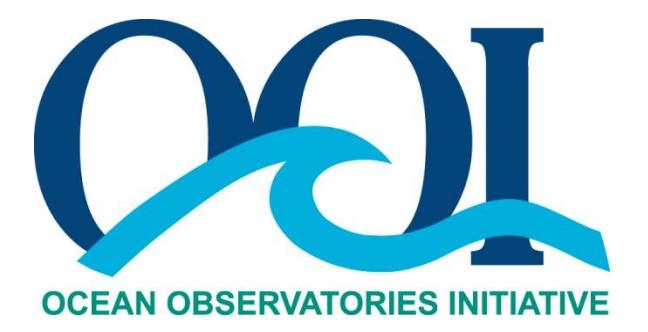

# **DATA PRODUCT SPECIFICATION FOR TURBULENT POINT WATER VELOCITY**

# **FROM NORTEK AQUADOPP II AND FROM FALMOUTH SCIENTIFIC ACM ON PROFILERS**

Version 1-00 Document Control Number 1341-00782 2012-12-10

Consortium for Ocean Leadership 1201 New York Ave NW, 4<sup>th</sup> Floor, Washington DC 20005 [www.OceanLeadership.org](http://www.oceanleadership.org/)

in Cooperation with

University of Washington Woods Hole Oceanographic Institution Oregon State University Scripps Institution of Oceanography Rutgers University

## **Document Control Sheet**

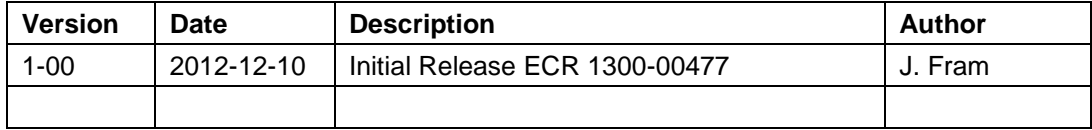

## **Table of Contents**

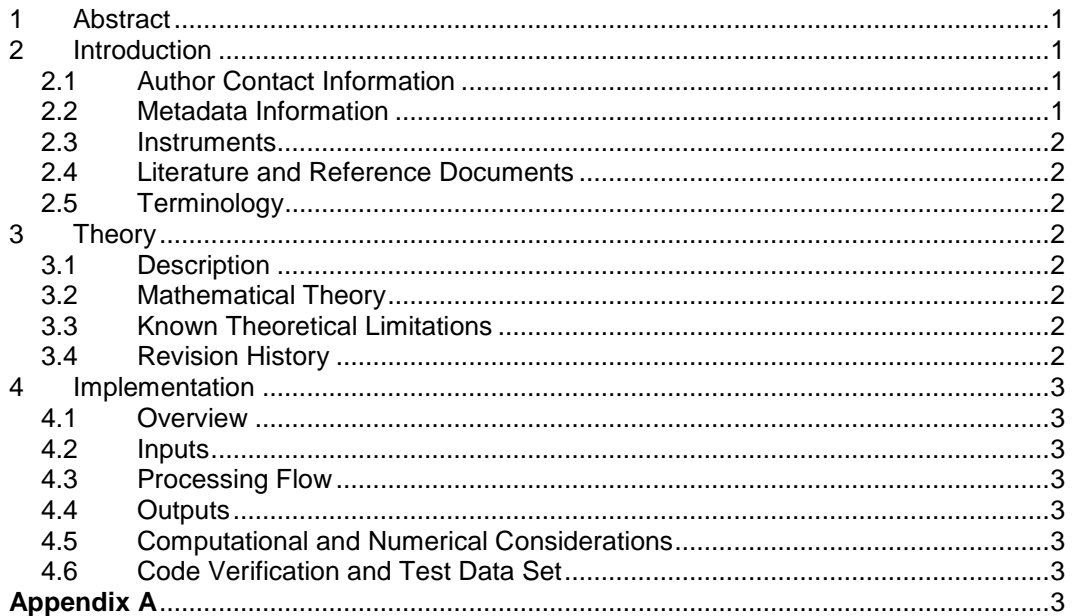

## **5 Abstract**

This document describes the computation used to calculate the OOI Level 1 Turbulent Point Water Velocity VELPTTU data product for VEL3D instruments, which is calculated using the data from the Nortek Aquadopp II for coastal Wire Following Profilers (Series K), Falmouth Scientific Instruments (FSI) ACM-3D-MP on cabled Deep Profilers (Series A), and FSI ACM-Plus on global Wire Following Profilers (Series L). Series J, the Nortek Aquadopp, was changed to a VELPT instrument via ECR, but some older documentation may still refer to it as a VEL3D. The Nortek Vector (Series C & D) and Nobska MAVS (Series B) VELPTTU DPS is 1341-00780 and 1341- 00781, respectively. This document is intended to be used by OOI programmers to construct appropriate processes to create the L1 VELPTTU product for Series A, K, and L.

## **6 Introduction**

## 6.1 Author Contact Information

Please contact Jonathan Fram (jfram@ceoas.oregonstate.edu) or the Data Product Specification lead [\(DPS@lists.oceanobservatories.org\)](mailto:ATBD@lists.oceanobservatories.org) for more information concerning the computation and other items in this document.

#### 6.2 Metadata Information

#### 6.2.1 Data Product Name

The OOI Core Data Product Name for this product is

**VELPTTU** 

The OOI Core Data Product Descriptive Name for this product is

- Turbulent Point Water Velocity

This Data Product is comprised of 3 parameters:

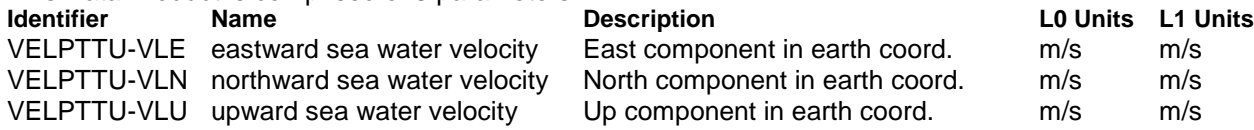

#### 6.2.2 Data Product Abstract (for Metadata)

The OOI Level 1 Turbulent Point Water Velocity core data product measures current velocity, which can be used to derive turbulence data. However, the velocity measured by the instruments covered in this DPS cannot measure velocity in a way that can easily be used to calculate turbulence statistics because they are attached to moving platforms, McLane Moored Profilers (MMPs). MMPs roll up and down through the water column along a taut vertical wire. The velocity sensors on the MMP project sideways far enough so that they should not measure the bow wake of the MMP while sampling either up or down. The wobbling of the MMP during profiling, the lack of accurate concurrent heading, pitch, and roll data, and the lack of >10 Hertz samples, makes their instruments not ideal for calculating turbulence statistics. Perhaps an expert could pull such statistics from these data, but not necessarily in an automated robust way as required to be an OOI data product. Therefore, these turbulence statistics will not be calculated for these data. Instead, these instruments will just produce their raw velocity measurements. This means these VELPTTU data products will be identical to the mean point velocity data **product** (VELPTMN), as detailed in 1341-00790 (Aquadopp) and 1341-00792 (ACM).

6.2.3 Computation Name

N/A

6.2.4 Computation Abstract (for Metadata)

N/A

6.2.5 Instrument-Specific Metadata

N/A

6.2.6 Data Product Synonyms

N/A

6.2.7 Similar Data Products

A similar product that this data product may be confused with is the Mean Point Water Velocity, VELPTMN from the VELPT family of instruments, or VELPROF, from the ADCP family of instruments.

#### 6.3 Instruments

Please see the Instrument Application in the SAF for specifics of instrument locations and platforms.

#### 6.4 Literature and Reference Documents

VELPTMN DPS 1341-00790 and 1341-00792

#### 6.5 Terminology

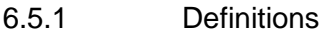

N/A

6.5.2 Acronyms, Abbreviations and Notations

N/A

6.5.3 Variables and Symbols

N/A

## **7 Theory**

7.1 Description

N/A.

- 7.2 Mathematical Theory
- N/A
- 7.3 Known Theoretical Limitations

N/A

7.4 Revision History

No revisions to date.

## **8 Implementation**

8.1 Overview

N/A

8.2 Inputs

N/A

8.3 Processing Flow

The specific steps necessary to create all calibrated and quality controlled data products for each OOI core instrument are described in the instrument-specific Processing Flow documents (DCN 1342-00790). These processing flow documents contain flow diagrams detailing all of the specific procedures (data product and QC) necessary to compute all levels of data products from the instrument and the order in which these procedures are performed.

8.4 Outputs

N/A

8.5 Computational and Numerical Considerations

8.5.1 Numerical Programming Considerations

N/A

8.5.2 Computational Requirements

N/A

8.6 Code Verification and Test Data Set

N/A

## **Appendix E**

N/A